# Inhaltsverzeichnis

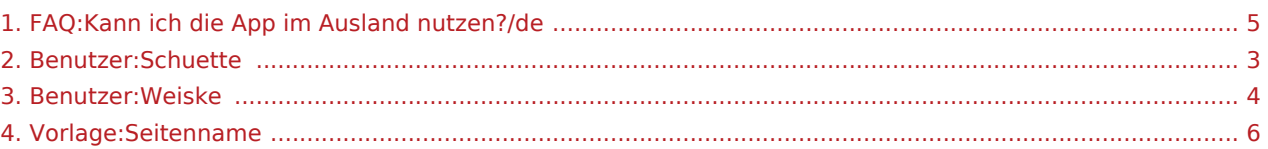

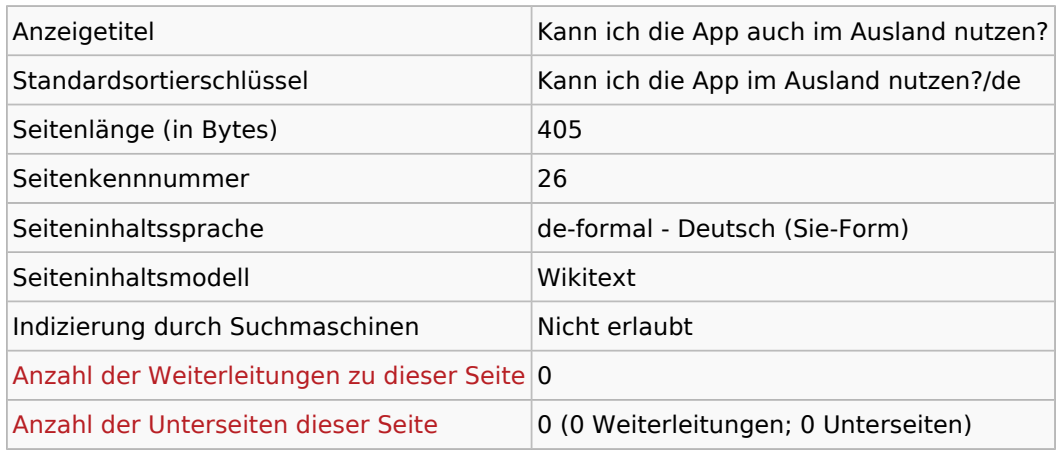

#### Seitenschutz

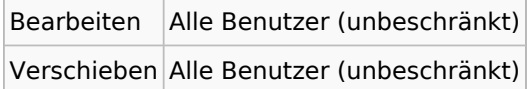

### Bearbeitungsgeschichte

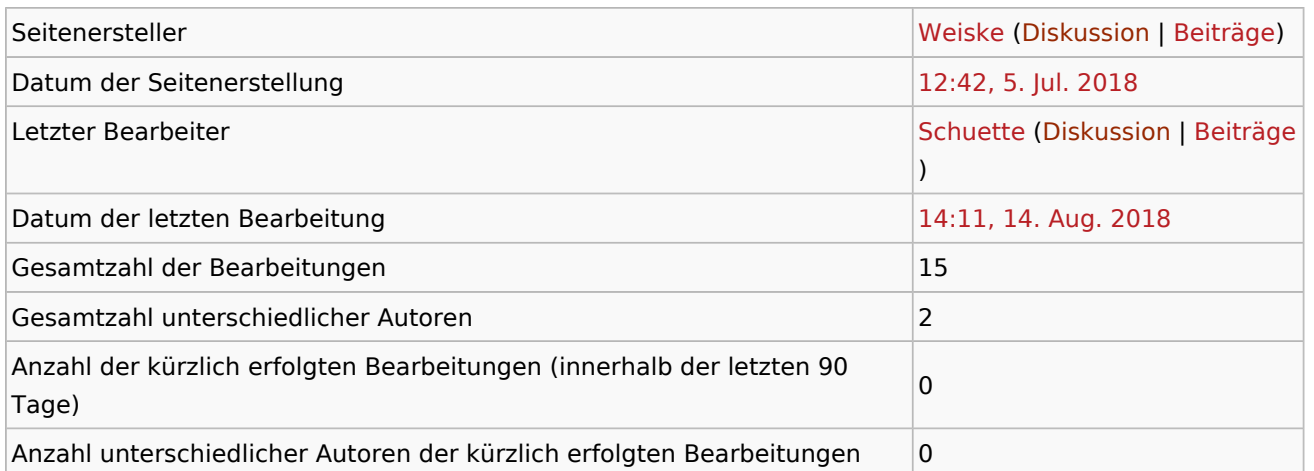

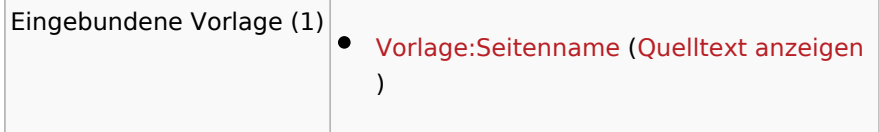

<span id="page-2-0"></span>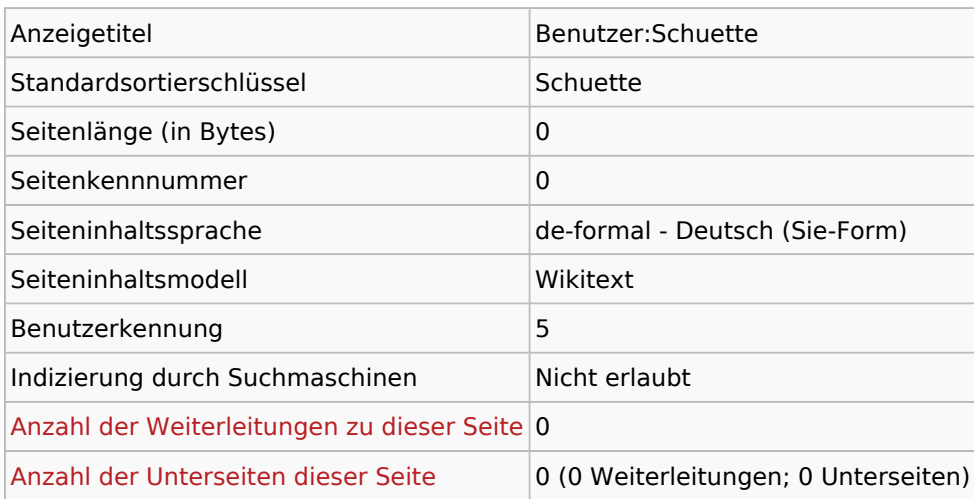

## Seitenschutz

Erstellen Alle Benutzer (unbeschränkt)

<span id="page-3-0"></span>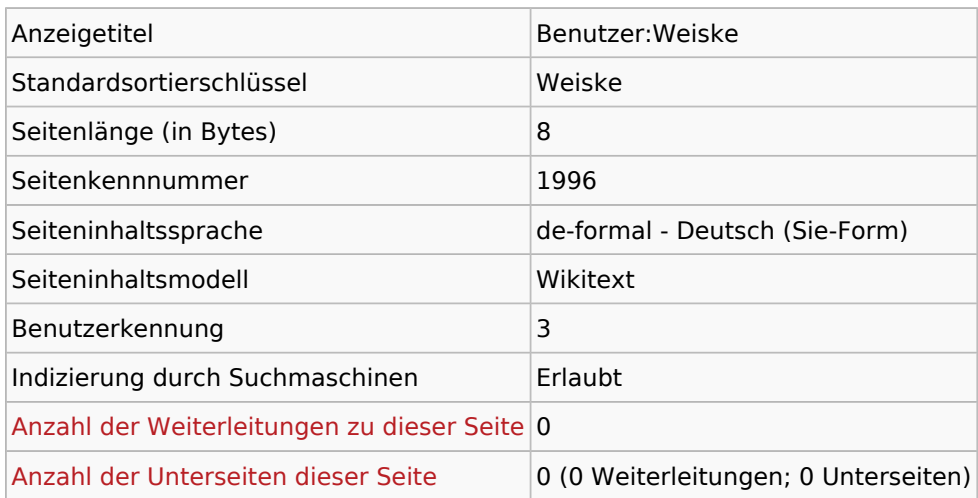

### Seitenschutz

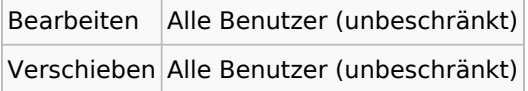

### Bearbeitungsgeschichte

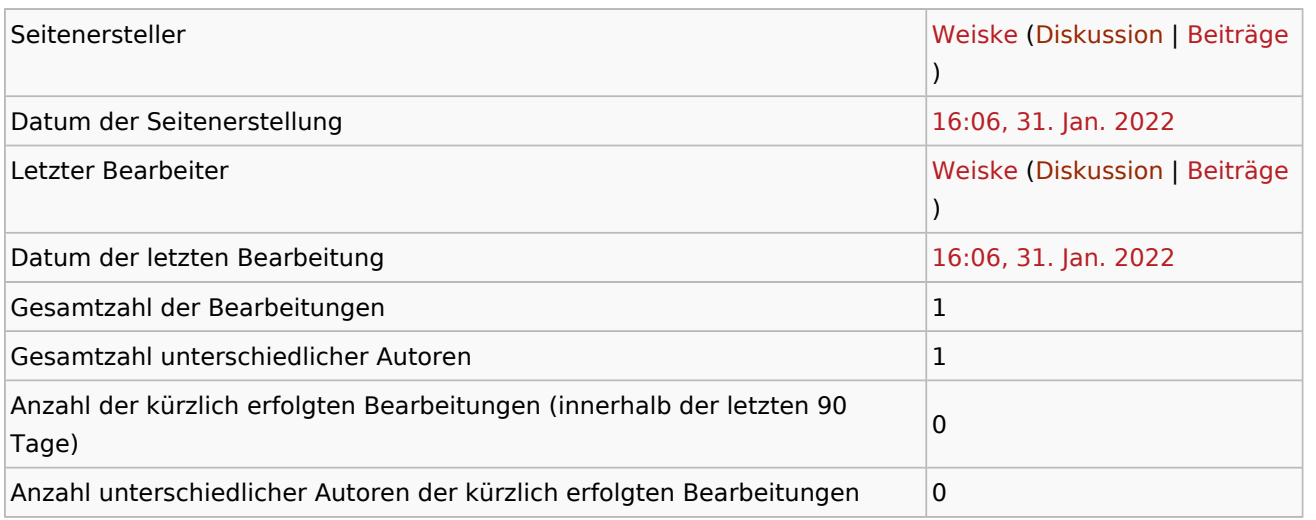

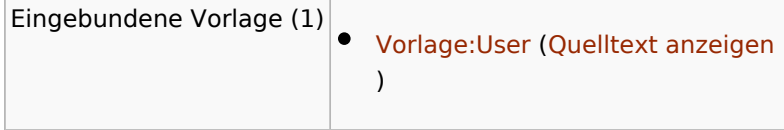

<span id="page-4-0"></span>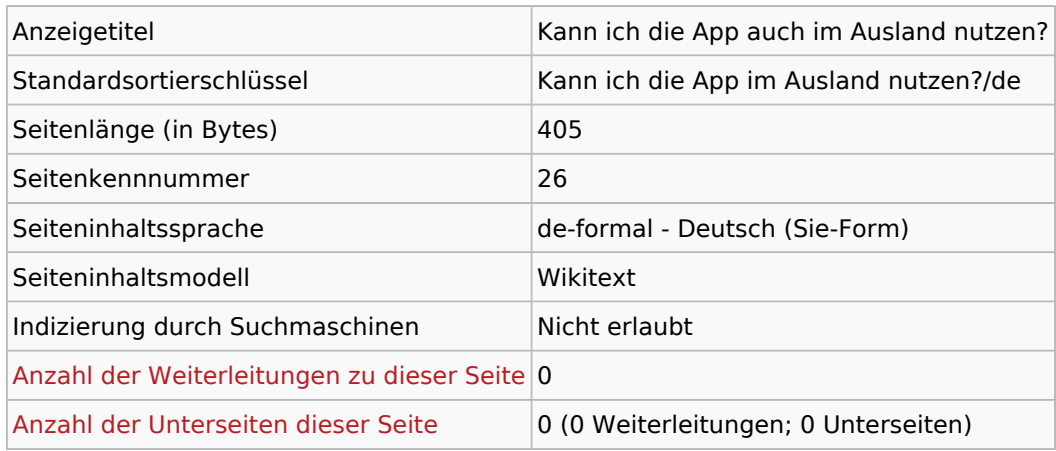

#### Seitenschutz

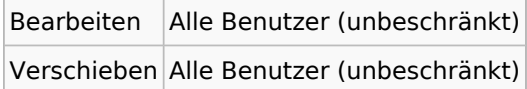

### Bearbeitungsgeschichte

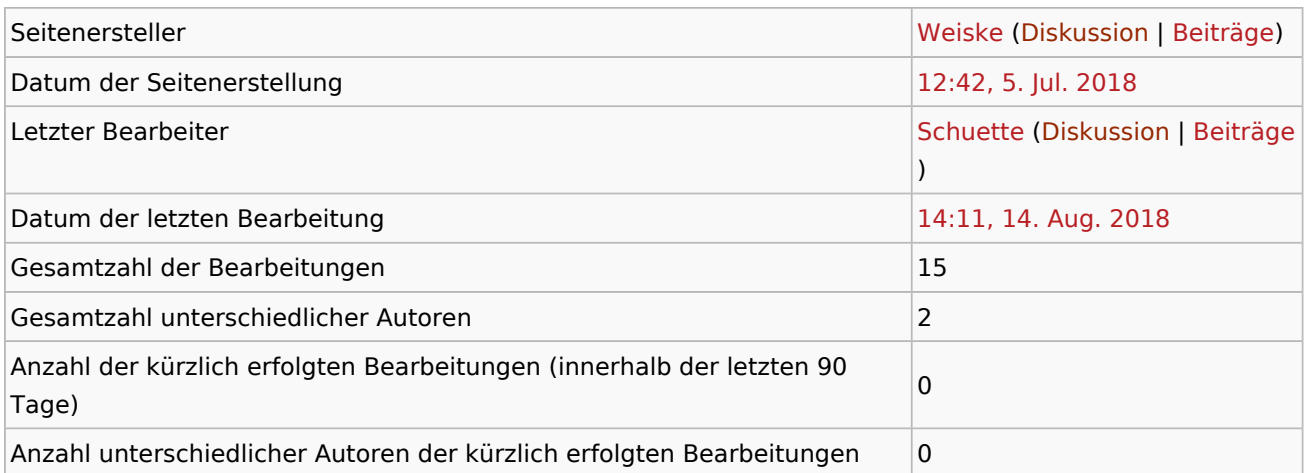

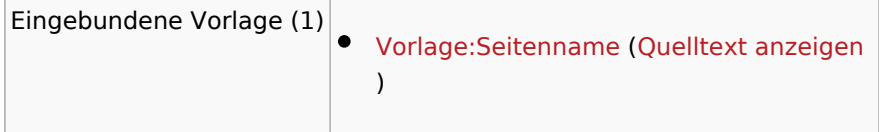

<span id="page-5-0"></span>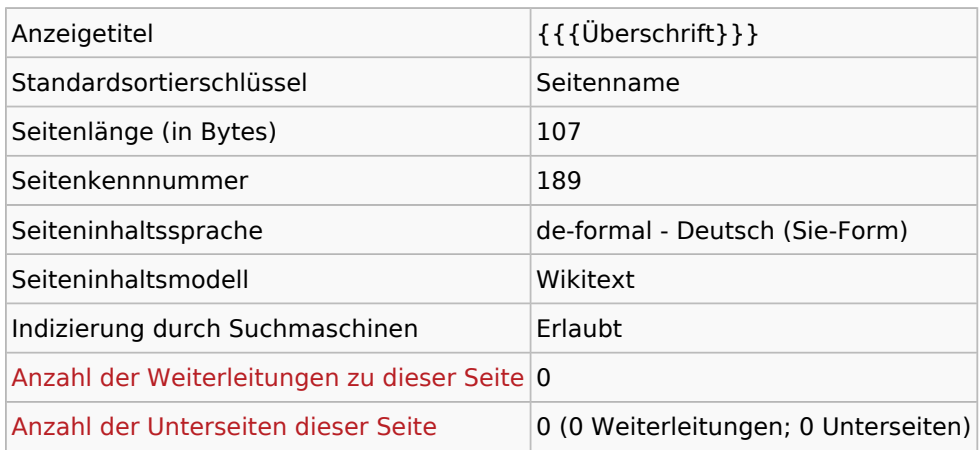

#### Seitenschutz

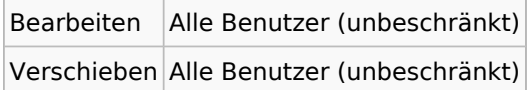

### Bearbeitungsgeschichte

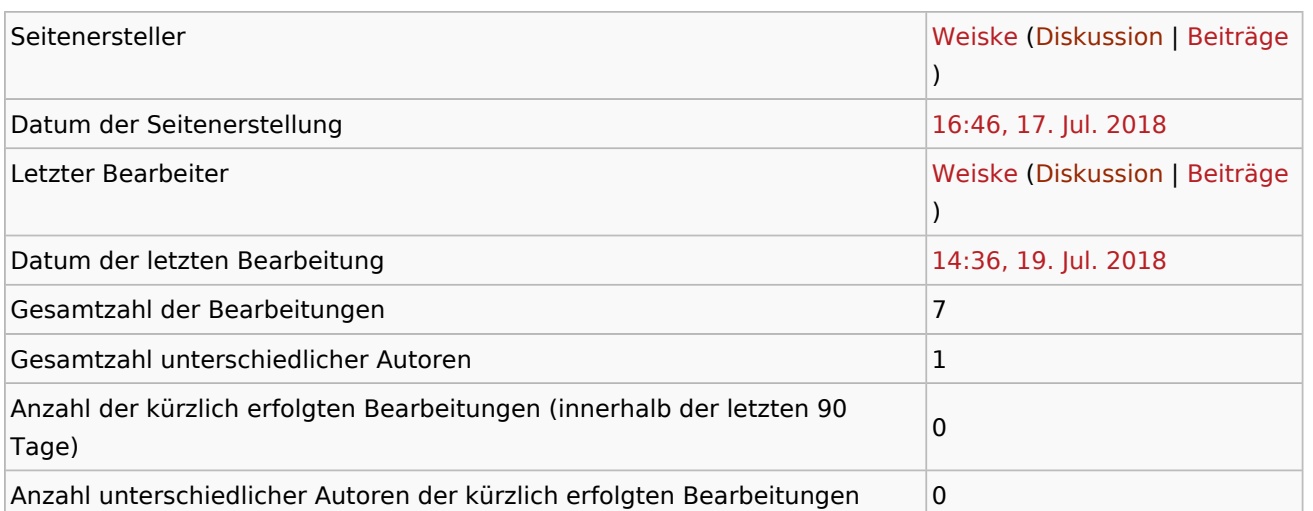

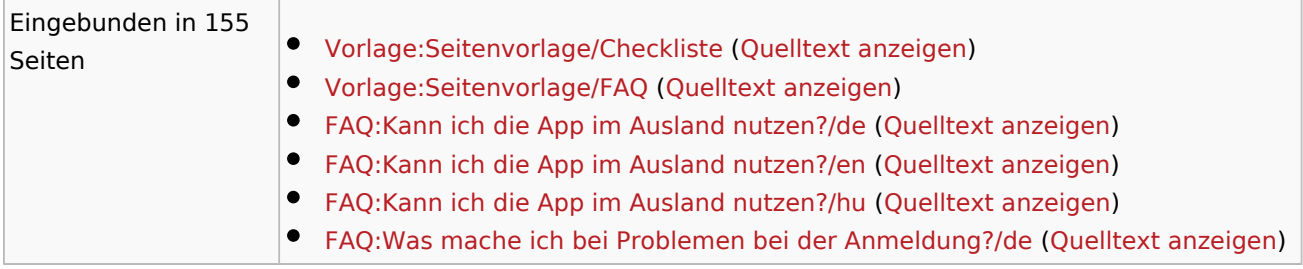

FAQ:Kann ich die App im Ausland nutzen?/de

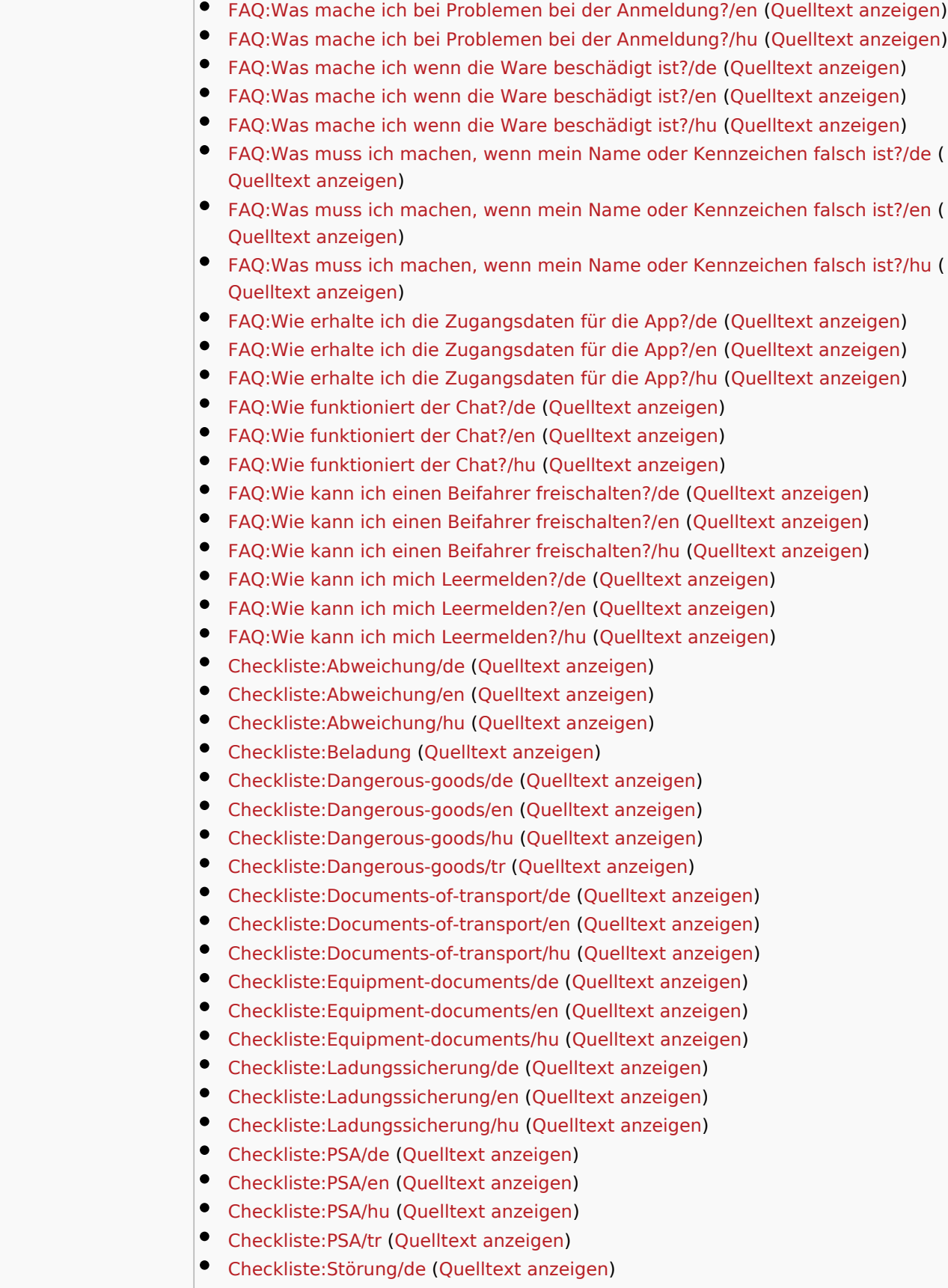

[Checkliste:Störung/en](https://driverappwiki.intime.de/DriverApp/index.php/Checkliste:St%C3%B6rung/en) [\(Quelltext anzeigen](https://driverappwiki.intime.de/DriverApp/index.php?title=Checkliste:St%C3%B6rung/en&action=edit))

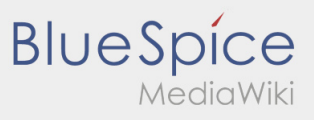

FAQ:Kann ich die App im Ausland nutzen?/de

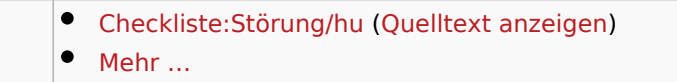